## Backup Strategies made easy **with NovaBACKUP.** NOVABACKUP BACKUP FOR THE REST OF US

**Get ready to start backing up your critical data today, using NovaBACKUP!**

**We make it easy to get familiar with NovaBACKUP as your best companion in the creation of your custom backup plan using best-practice strategies.**

## **Consider the following steps in your backup strategy:**

last backup – usually a small file)

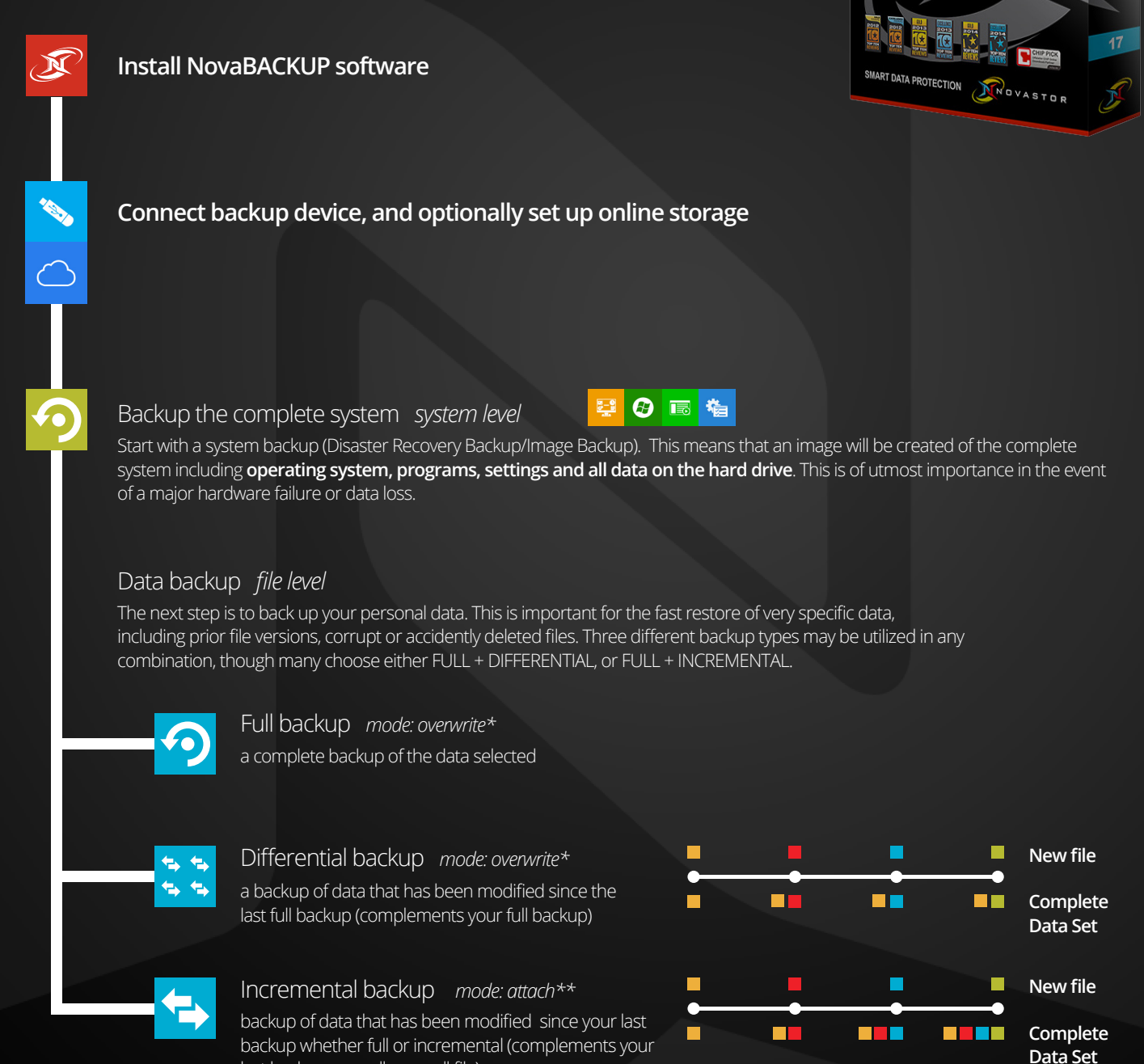

NNOVASTOR

**ND** 

**III** D  $\Box$  $\overline{\wedge}$ E τ

Version 17

# Backup Strategies made easy **with NovaBACKUP.**

### **Let's examine common backup scenarios**

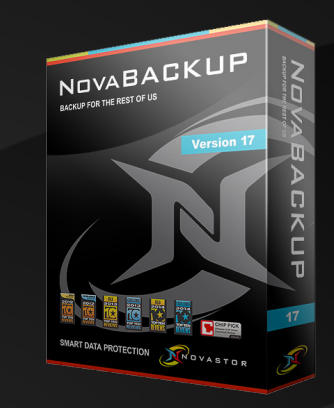

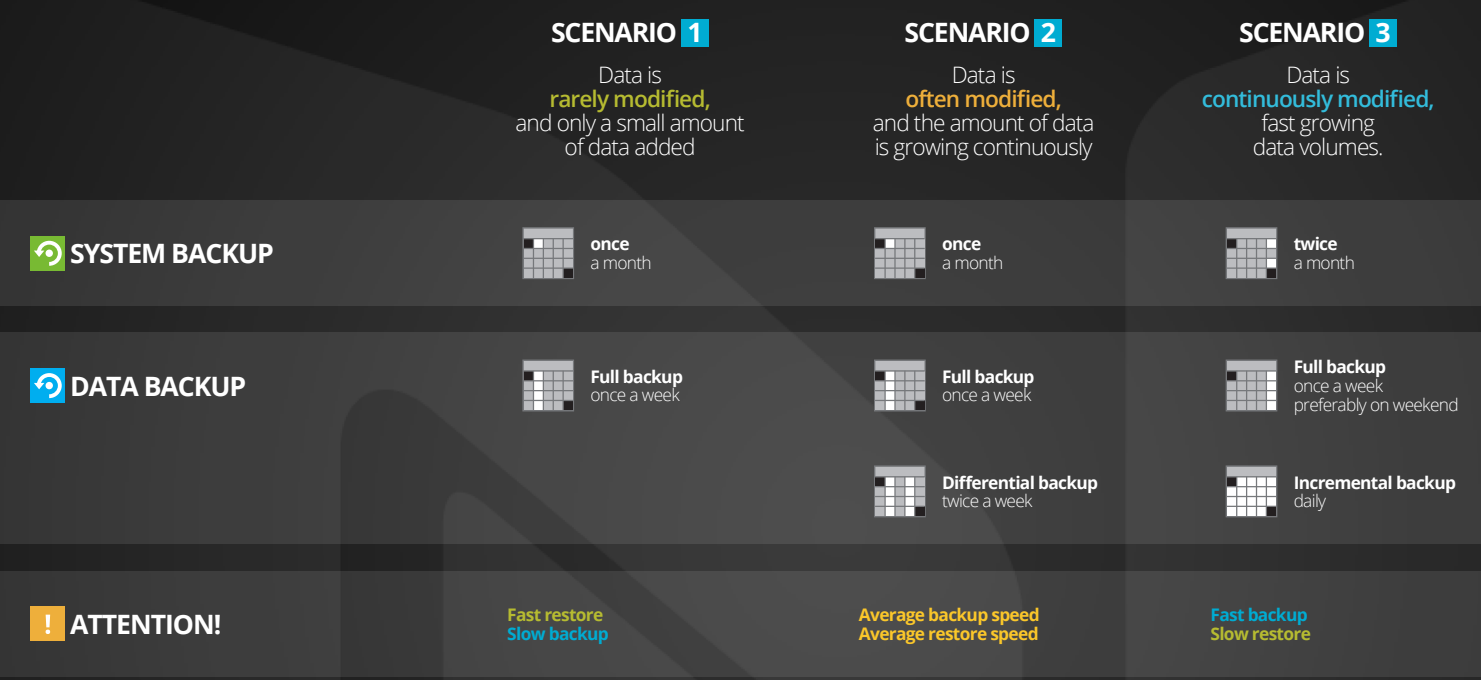

## **What you should know about backup & restore time and storage space**

When choosing your backup strategy, please also take into consideration backup times and the amount of storage space required.

Incremental backups require smaller backup times and storage space whereas full backups take significantly longer and required storage space corresponds to the size of the data to be saved. In the case of restore it's just the other way around. Restores based on full backups restore much faster, while backups based on a combination of full and incremental backups take longer to process .

#### **FAQ**

#### **Why do you recommend a combination of image and file backup?**

*Image backups ensure you'll be able to completely restore your entire system , including all programs, operating system and data in the event of catastrophic failure. Performing file level backups lets you quickly back up the specific data that changes most often, and easily reference multiple versions of your data. We, therefore, recommend a combination of image and file backup. Monthly image backups of the installed programs are usually sufficient as applications generally change less often.*

#### **What about the two modes? \* \*\***

*There are two modes that distinguish the type of backup: overwrite and attach. They define the method of storing your data.*

- *\*Overwrite: The new backup overwrites the previous one. (Pros: Little storage space required - Cons: You only retain a single version of your data)*
- *\*\*Attach: The new backup will be stored in addition to existing backups. (Pros: In case of a virus, for example, you'll be able to access alternate previous file versions - Cons: Increased storage space required)*

#### *Attention:*

*We recommend using the retention feature which automatically eliminates outdated and unnecessary backups (backups older than two months for example).*

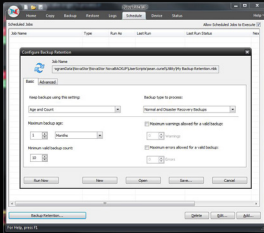

*Quick tip: To schedule Backup Retention, simply click the "schedule" tab, and then the backup retention button near the bottom.* 

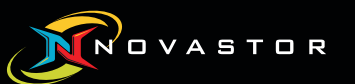

**Backup for the Rest of Us** www.novabackup.com